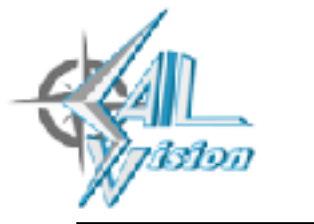

## ヨットレースのリアルタイムネットワークアプリ Sail Vision

サービス概要

スマートフォンのGPS機能を使い、ヨットレースの状況をリアルタイムで見ることが 出来ます。運営艇・参加艇は現在地の緯度経度情報をサーバーに送るため、iPhoneも しくはAndroidスマホが必要です。(アプリをダウンロードする必要があります。) なお、レース状況を観覧するにはパソコンやスマホなどのwebブラウザで可能です。

用意する物: 海上でインターネットに繋がるGPS付きスマートフォンもしくはタブレット

対応機器 :iPhone 4以降、 iPad2以降 対応OS : iOS8.0以上 Android機種はOS 4.1以上

※Androidの古い機種はGPS精度が著しく悪く、メモリ不足からアプリがフリーズする可能性があります。

Sail Visionの使い方

①レース参加艇(1艇1台)はスマホアプリをダウンロード(無料)アプリ名は「Sail-Vision 」

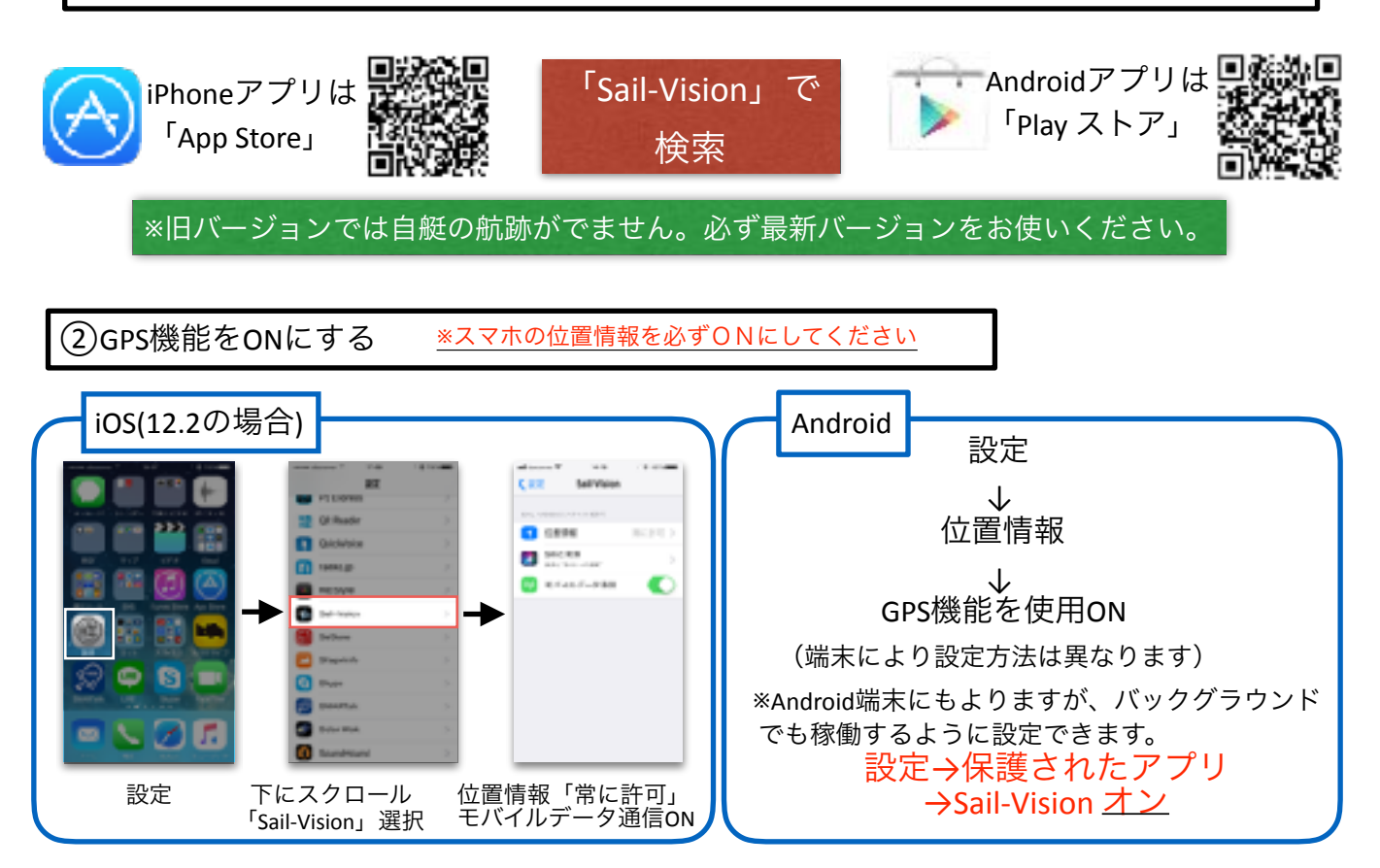

## Sail Visionの使い方

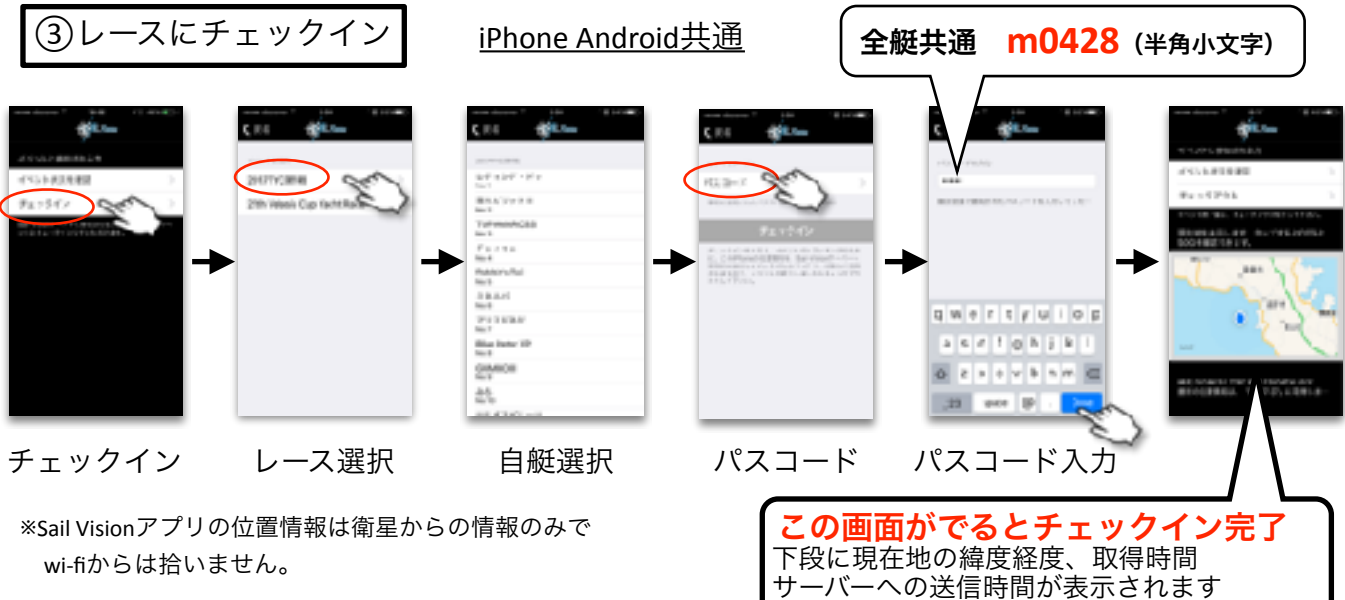

※チェックインはレース当日午前0時~

 室内ではGPSデータが取得出来ないためチェックインできません。上空見晴らしの良いところでお願いします。 また、チェックイン後室内等GPSが届かないところに入った場合は正常に動作しているか確認してください。 ※チェックインは1艇1台のみ。バッテリー等の問題で端末を変える場合は一度チェックアウトしてから 他の端末でチェックインしてください。

Androidでは端末によってGPSを捕捉するまでに時間が掛かる場合があります。また、レース中に自艇が 消えてしまっている場合はアプリがフリーズしている可能性があります。アプリを立ち上げてください。

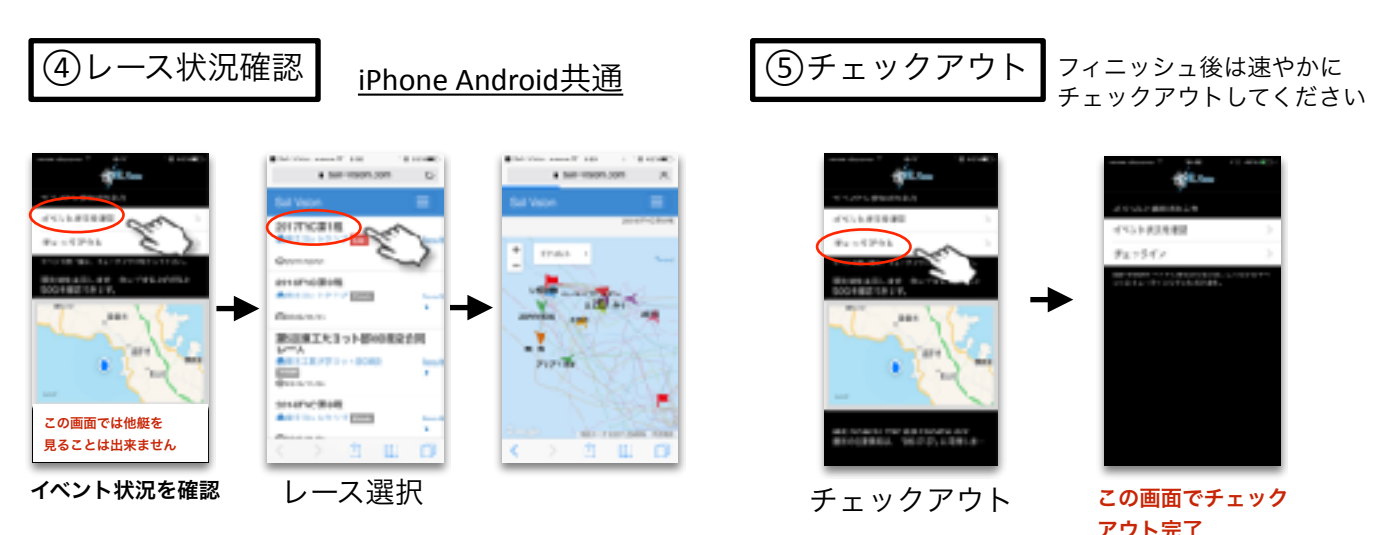

PCからは[hHps://www.sail-vision.com](https://www.sail-vision.xn--com-ub4b423pjr4ctxmxww)で閲覧可能 "WWW"は必ず入れてください。

不明な点は柿沼まで 090-3408-2879  [kakinuma@sail-vision.com](mailto:kakinuma@sail-vision.com)